# Lógica informática (2007–08)

Tema 6: Formas normales

José A. Alonso Jiménez María J. Hidalgo Doblado

Grupo de Lógica Computacional Departamento de Ciencias de la Computación e I.A. Universidad de Sevilla

#### PD Tema 6: Formas normales

### Tema 6: Formas normales

- 1. Forma normal conjuntiva
- 2. Forma normal disyuntiva
- 3. Cálculo de formas normales mediante tableros semánticos

### Tema 6: Formas normales

### 1. Forma normal conjuntiva

Definición de forma normal conjuntiva Algoritmo de cálculo de forma normal conjuntiva Decisión de validez mediante FNC

- 2. Forma normal disyuntiva
- 3. Cálculo de formas normales mediante tableros semánticos

PD Tema 6: Formas normales Forma normal conjuntiva Definición de forma normal conjuntiva

### Forma normal conjuntiva

- $\triangleright$  Átomos y literales:
	- $\triangleright$  Def.: Un *átomo es una variable proposicional (p.e. p, q,...).*
	- $\triangleright$  Def.: Un literal es un átomo o su negación (p.e.  $p, \neg p, q, \neg q, \dots$ ).
	- ▶ Notación: *L*, *L*<sub>1</sub>, *L*<sub>2</sub>, . . . representarán literales.

 $\blacktriangleright$  Forma normal conjuntiva:

▶ Def.: Una fórmula está en forma normal conjuntiva (FNC) si es una conjunción de disyunciones de literales; es decir, es de la forma

 $(L_{1,1} \vee \cdots \vee L_{1,n_1}) \wedge \cdots \wedge (L_{m,1} \vee \cdots \vee L_{m,n_m}).$ 

- <sup>I</sup> Ejemplos: (¬*p* ∨ *q*) ∧ (¬*q* ∨ *p*) está en FNC. (¬*p* ∨ *q*) ∧ (*q* → *p*) no está en FNC.
- ▶ Def.: Una fórmula *G* es una forma normal conjuntiva (FNC) de la fórmula *F* si *G* está en forma normal conjuntiva y es equivalente a *F*.
- **►** Ejemplo: Una FNC de  $\neg(p \land (q \rightarrow r))$  es  $(\neg p \lor q) \land (\neg p \lor \neg r)$ .

# Algoritmo de cálculo de forma normal conjuntiva

Algoritmo: Aplicando a una fórmula *F* los siguientes pasos se obtiene una forma normal conjuntiva de *F*, FNC(*F*):

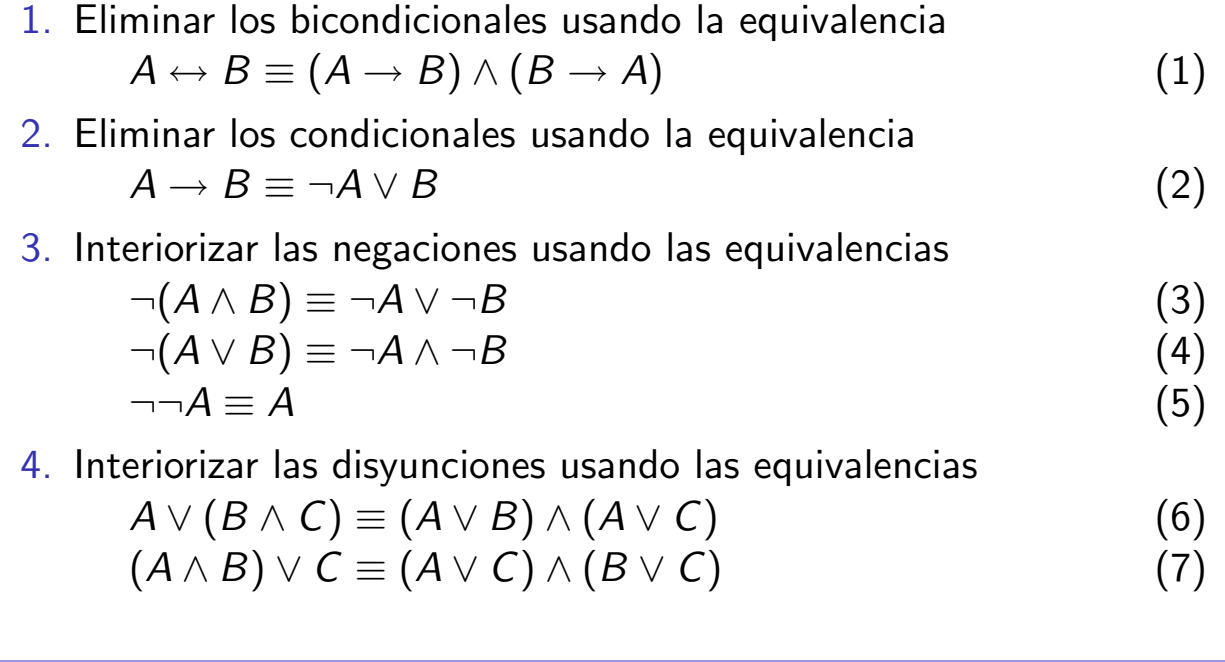

PD Tema 6: Formas normales

Forma normal conjuntiva

Algoritmo de cálculo de forma normal conjuntiva

### Ejemplos de cálculo de forma normal conjuntiva

<sup>I</sup> Ejemplo de cálculo de una FNC de ¬(*p* ∧ (*q* → *r*)):  $\neg(p \wedge (q \rightarrow r))$ ≡ ¬(*p* ∧ (¬*q* ∨ *r*)) [por (2)] ≡ ¬*p* ∨ ¬(¬*q* ∨ *r*) [por (3)] ≡ ¬*p* ∨ (¬¬*q* ∧ ¬*r*) [por (4)]  $\equiv \neg p \vee (q \wedge \neg r)$  [por (5)]  $\equiv$   $(\neg p \lor q) \land (\neg p \lor \neg r)$  [por (6)] <sup>I</sup> Ejemplo de cálculo de una FNC de (*p* → *q*) ∨ (*q* → *p*):  $(n \rightarrow a) \vee (a \rightarrow b)$ 

$$
\equiv (\neg p \lor q) \lor (\neg q \lor p)
$$
  
\n
$$
\equiv (\neg p \lor q) \lor (\neg q \lor p) \quad [\text{por (2)}]
$$
  
\n
$$
\equiv \neg p \lor q \lor \neg q \lor p
$$

#### Algoritmo de cálculo de forma normal conjuntiva

# Cálculo de forma normal conjuntiva

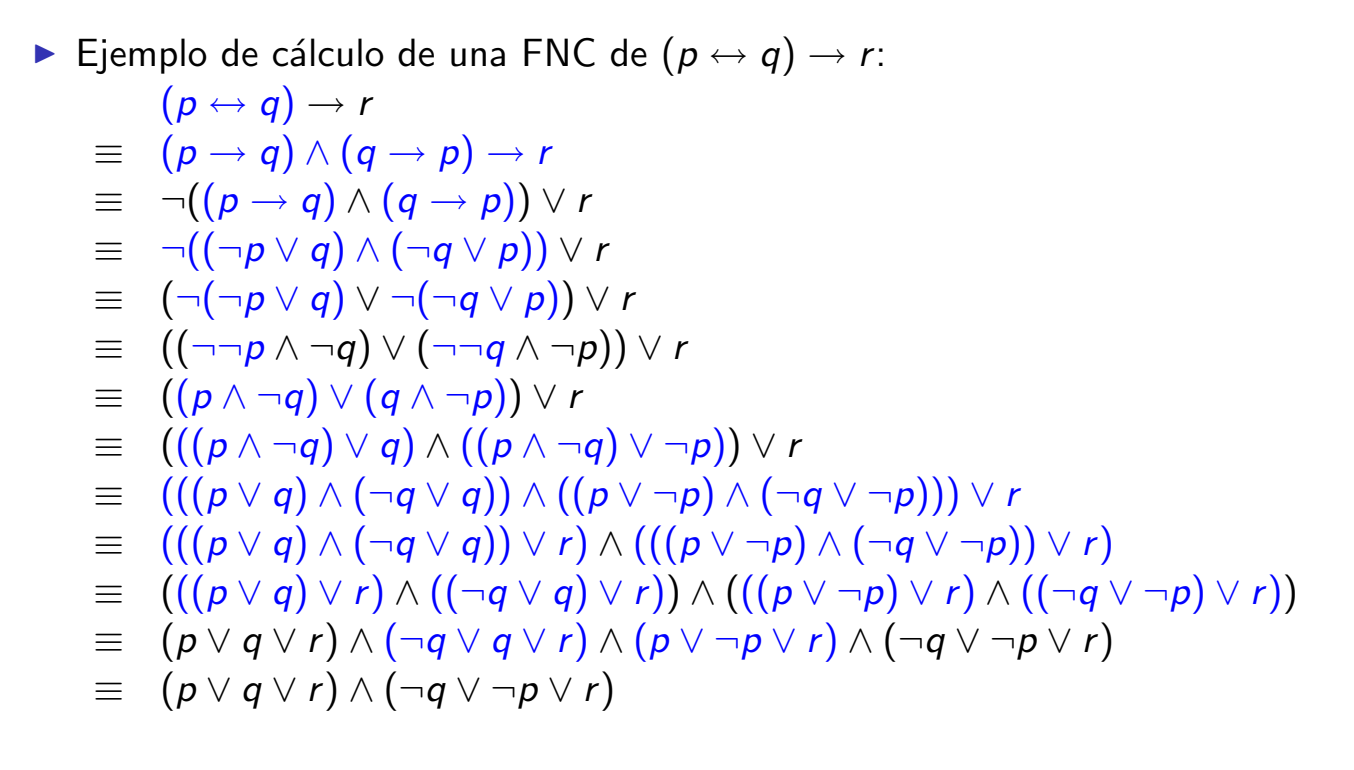

PD Tema 6: Formas normales

Forma normal conjuntiva Decisión de validez mediante FNC

### Procedimiento de decisión de validez mediante FNC

- $\blacktriangleright$  Literales complementarios:
	- El complementario de un literal *L* es  $L^c = \begin{cases} \n \neg p & \text{si } L = p; \\
	a & \text{si } L = p. \n\end{cases}$ *p* si  $L = \neg p$ .
- **Propiedades de reducción de tautologías:** 
	- <sup>I</sup> *F*<sup>1</sup> ∧ · · · ∧ *F<sup>n</sup>* es una tautología syss *F*1, . . . , *F<sup>n</sup>* lo son.
	- <sup>I</sup> *L*<sup>1</sup> ∨ · · · ∨*L<sup>n</sup>* es una tautología syss {*L*1, . . . , *Ln*} contiene algún par de literales complementarios (i.e. existen *i*, *j* tales que  $L_i = L_i^c$ *j* ).
- ▶ Algoritmo de decisión de tautologías mediante FNC
	- <sup>I</sup> Entrada: Una fórmula *F*.
	- $\blacktriangleright$  Procedimiento:
		- 1. Calcular una FNC de *F*.
		- 2. Decidir si cada una de las disyunciones de la FNC tiene algún par de literales complementarios.

Decisión de validez mediante FNC

### Ejemplos de decisión de validez mediante FNC

<sup>I</sup> ¬(*p* ∧ (*q* → *r*)) no es tautología:  $FNC(\neg (p \land (q \rightarrow r))) = (\neg p \lor q) \land (\neg p \lor \neg r)$ Contramodelos de  $\neg(p \land (q \rightarrow r))$ :  $v_1$  tal que  $v_1(\rho)=1$  y  $v_1(q)=0$  $v_2$  tal que  $v_2(p) = 1$  y  $v_2(r) = 1$ <sup>I</sup> (*p* → *q*) ∨ (*q* → *p*) es tautología:  $FNC((p \rightarrow q) \vee (q \rightarrow p)) = \neg p \vee q \vee \neg q \vee p$  $(p \leftrightarrow q) \rightarrow r$  no es tautología:  $FNC((p \leftrightarrow q) \rightarrow r) = (p \lor q \lor r) \land (\neg q \lor \neg p \lor r)$ Contramodelos de  $(p \leftrightarrow q) \rightarrow r$ :  $v_1$  tal que  $v_1(p) = 0, v_1(q) = 0$  y  $v_1(r) = 0$  $v_2$  tal que  $v_2(p) = 1, v_2(q) = 1$  y  $v_2(r) = 0$ 

9 / 20

PD Tema 6: Formas normales Forma normal disyuntiva

### Tema 6: Formas normales

1. Forma normal conjuntiva

#### 2. Forma normal disyuntiva

Definición de forma normal disyuntiva Algoritmo de cálculo de forma normal disyuntiva Decisión de satisfacibilidad mediante FND

3. Cálculo de formas normales mediante tableros semánticos

# Definición de forma normal disyuntiva

▶ Def.: Una fórmula está en forma normal disyuntiva (FND) si es una disyunción de conjunciones de literales; es decir, es de la forma

$$
(L_{1,1}\wedge\cdots\wedge L_{1,n_1})\vee\cdots\vee (L_{m,1}\wedge\cdots\wedge L_{m,n_m}).
$$

- <sup>I</sup> Ejemplos: (¬*p* ∧ *q*) ∨ (¬*q* ∧ *p*) está en FND. (¬*p* ∧ *q*) ∨ (*q* → *p*) no está en FND.
- ▶ Def.: Una fórmula *G* es una forma normal disyuntiva (FND) de la fórmula *F* si *G* está en forma normal disyuntiva y es equivalente a *F*.
- **►** Ejemplo: Una FND de  $\neg(p \land (q \rightarrow r))$  es  $\neg p \lor (q \land \neg r)$ .

PD Tema 6: Formas normales Forma normal disyuntiva Algoritmo de cálculo de forma normal disyuntiva

# Algoritmo de cálculo de forma normal disyuntiva

Algoritmo: Aplicando a una fórmula *F* los siguientes pasos se obtiene una forma normal disyuntiva de *F*, FND(*F*):

- 1. Eliminar los bicondicionales usando la equivalencia  $A \leftrightarrow B \equiv (A \rightarrow B) \land (B \rightarrow A)$  (1)
- 2. Eliminar los condicionales usando la equivalencia  $A \rightarrow B \equiv \neg A \lor B$  (2)
- 3. Interiorizar las negaciones usando las equivalencias

$$
\neg(A \land B) \equiv \neg A \lor \neg B \tag{3}
$$

$$
\neg (A \lor B) \equiv \neg A \land \neg B \tag{4}
$$

$$
\neg \neg A \equiv A \tag{5}
$$

4. Interiorizar las conjunciones usando las equivalencias

$$
A \wedge (B \vee C) \equiv (A \wedge B) \vee (A \wedge C) \tag{6}
$$

$$
(A \lor B) \land C \equiv (A \land C) \lor (B \land C) \tag{7}
$$

Algoritmo de cálculo de forma normal disyuntiva

### Ejemplos de cálculo de forma normal disyuntiva

<sup>I</sup> Ejemplo de cálculo de una FND de ¬(*p* ∧ (*q* → *r*)):  $\neg(p \wedge (q \rightarrow r))$  $\equiv \neg (p \wedge (\neg q \vee r))$  [por (2)] ≡ ¬*p* ∨ ¬(¬*q* ∨ *r*) [por (3)] ≡ ¬*p* ∨ (¬¬*q* ∧ ¬*r*) [por (4)]  $\equiv \neg p \vee (q \wedge \neg r)$  [por (5)] <sup>I</sup> Ejemplo de cálculo de una FND de ¬(¬*p* ∨ ¬*q* → ¬(*p* ∧ *q*)):  $\neg(\neg p \lor \neg q \rightarrow \neg(p \land q))$ ≡ ¬(¬(¬*p* ∨ ¬*q*) ∨ ¬(*p* ∧ *q*)) [por (2)] ≡ ¬¬(¬*p* ∨ ¬*q*) ∧ ¬¬(*p* ∧ *q*) [por (4)]  $\equiv$   $(\neg p \lor \neg q) \land (p \land q)$  [por (5)] ≡ (¬*p* ∧ (*p* ∧ *q*)) ∨ (¬*q* ∧ (*p* ∧ *q*)) [por (7)] ≡ (¬*p* ∧ *p* ∧ *q*) ∨ (¬*q* ∧ *p* ∧ *q*)

13 / 20

PD Tema 6: Formas normales

Forma normal disyuntiva

Decisión de satisfacibilidad mediante FND

# Procedimiento de decisión de satisfacibilidad mediante FND

- $\triangleright$  Propiedades de reducción de satisfacibilidad:
	- <sup>I</sup> *F*<sup>1</sup> ∨ · · · ∨ *F<sup>n</sup>* es satisfacible syss alguna de las fórmulas *F*1, . . . , *F<sup>n</sup>* lo es.
	- <sup>I</sup> *L*<sup>1</sup> ∧ · · · ∧ *L<sup>n</sup>* es satisfacible syss {*L*1, . . . , *Ln*} no contiene ningún par de literales complementarios.
- ▶ Algoritmo de decisión de satisfacibilidad mediante FND:
	- ► Entrada: Una fórmula F.
	- $\blacktriangleright$  Procedimiento:
		- 1. Calcular una FND de *F*.
		- 2. Decidir si alguna de las conjunciones de la FND no tiene un par de literales complementarios.

Decisión de satisfacibilidad mediante FND

# Ejemplos de decisión de satisfacibilidad mediante FND

▶ 
$$
\neg(p \land (q \rightarrow r))
$$
 es satisfacible:

\n
$$
\text{FND}(\neg(p \land (q \rightarrow r))) = \neg p \lor (q \land \neg r)
$$
\nModelos de  $\neg(p \land (q \rightarrow r))$ :

\n
$$
v_1 \text{ tal que } v_1(p) = 0
$$
\n
$$
v_2 \text{ tal que } v_2(q) = 1 \text{ y } v_2(r) = 0
$$
\n▶  $\neg(\neg p \lor \neg q \rightarrow \neg(p \land q))$  es insatisfacible:

\n
$$
\text{FND}(\neg(\neg p \lor \neg q \rightarrow \neg(p \land q))) = (\neg p \land p \land q) \lor (\neg q \land p \land q)
$$

PD Tema 6: Formas normales Cálculo de formas normales mediante tableros semánticos

## Tema 6: Formas normales

- 1. Forma normal conjuntiva
- 2. Forma normal disyuntiva
- 3. Cálculo de formas normales mediante tableros semánticos Forma normal disyuntiva por tableros Forma normal conjuntiva por tableros

PD Tema 6: Formas normales Cálculo de formas normales mediante tableros semánticos

Forma normal disyuntiva por tableros

### Forma normal disyuntiva por tableros

▶ Prop.: Sea *F* una fórmula. Si las hojas abiertas de un tablero completo de {*F*} son {*L*1,1, . . . , *L*1,*n*<sup>1</sup> }, . . . , {*Lm*,1, . . . , *Lm*,*n<sup>m</sup>* }, entonces una forma normal disyuntiva de *F* es  $(L_{1,1} \wedge \cdots \wedge L_{1,n_1}) \vee \cdots \vee (L_{m,1} \wedge \cdots \wedge L_{m,n_m}).$ 

PD Tema 6: Formas normales

Cálculo de formas normales mediante tableros semánticos

Forma normal disyuntiva por tableros

### Forma normal disyuntiva por tableros

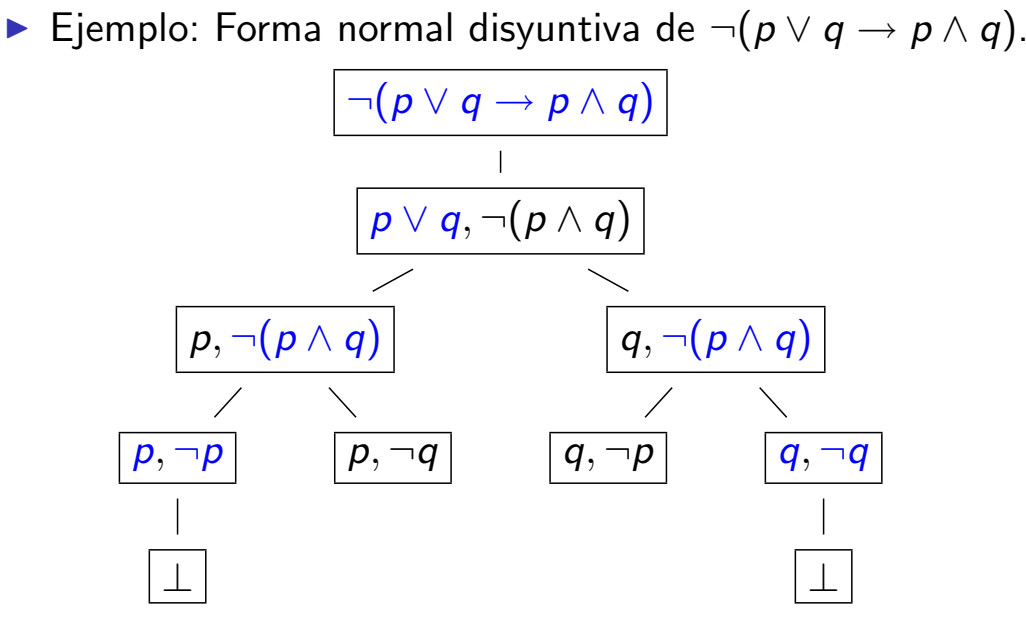

Una forma normal disyuntiva de ¬(*p* ∨ *q* → *p* ∧ *q*) es (*p* ∧ ¬*q*) ∨ (*q* ∧ ¬*p*).

PD Tema 6: Formas normales Cálculo de formas normales mediante tableros semánticos

Forma normal conjuntiva por tableros

### Forma normal conjuntiva por tableros

▶ Prop.: Sea *F* una fórmula. Si las hojas abiertas de un tablero completo de {¬*F*} son {*L*1,1, . . . , *L*1,*n*<sup>1</sup> }, . . . , {*Lm*,1, . . . , *Lm*,*n<sup>m</sup>* }, entonces una forma normal conjuntiva de *F* es (*L c*  $L_{1,1}^c \vee \cdots \vee L_1^c$  $\binom{c}{1,n_1} \wedge \cdots \wedge (L_n^c)$  $_{m,1}^c \vee \cdots \vee L_n^c$  $\binom{c}{m,n_m}$ . <sup>I</sup> Ejemplo: Forma normal conjuntiva de *p* ∨ *q* → *p* ∧ *q*. <sup>I</sup> Un árbol completo ¬(*p* ∨ *q* → *p* ∧ *q*) está en la transparencia anterior. <sup>I</sup> Una forma normal disyuntiva de ¬(*p* ∨ *q* → *p* ∧ *q*) es (*p* ∧ ¬*q*) ∨ (*q* ∧ ¬*p*). <sup>I</sup> Una forma normal conjuntiva de *p* ∨ *q* → *p* ∧ *q* es (¬*p* ∨ *q*) ∧ (¬*q* ∨ *p*).  $p \lor q \rightarrow p \land q \equiv \neg \neg (p \lor q \rightarrow p \land q)$  $\equiv \neg((p \land \neg q) \lor (q \land \neg p))$  $\equiv \neg (p \land \neg q) \land \neg (q \land \neg p)$  $\equiv$   $(\neg p \lor \neg \neg q) \land (\neg q \lor \neg \neg p)$  $\equiv$   $(\neg p \lor q) \land (\neg q \lor p)$ 

PD Tema 6: Formas normales  $\Box$ Bibliografía

# **Bibliografía**

1. C. Badesa, I. Jané y R. Jansana *Elementos de lógica formal.* (Ariel, 2000)

Cap. 8 (Equivalencia lógica) y 10 (Formas normales).

2. M. Ben–Ari, *Mathematical logic for computer science (2nd ed.).* (Springer, 2001)

Cap. 2 (Propositional calculus: formulas, models, tableaux).

- 3. J.A. Díez *Iniciación a la Lógica*, (Ariel, 2002) Cap. 3 (Semántica formal. Consecuencia lógica).
- 4. M. Huth y M. Ryan *Logic in computer science: modelling and reasoning about systems.* (Cambridge University Press, 2000) Cap. 1 (Propositional logic).
- 5. E. Paniagua, J.L. Sánchez y F. Martín *Lógica computacional* (Thomson, 2003)

Cap. 4.4 (Formas normales).